### **Mesh Part II**3058902009년 봄학기 5/13/2009 박경신**Mesh Part II** ID3DXBuffer <mark>□</mark> XFiles 데이터를 ID3DXMesh 객체로 읽어 들이는 방법 <mark>□</mark> 프로그레시브 메쉬 (Progressive mesh)를 이용하여 얻을 수 있는 이점에 대한 이해와 메쉬 인터페이스 ID3DXPMesh 이용 방법 <mark>□</mark> 경계 볼륨 (Bounding volume)의 정의와 용도에 대한 학습과 D3DX 함수를 이용하여 만드는 방법 ■ 예제 **ID3DXBuffer ID3DXBuffer**  D3DX가 연속적인 메모리 블록에 데이터를 저장하기 위해 이용하는 범용 데이터 구조체 LPVOID GetBufferPointer(VOID); // 데이터시작 포인터 반환 DWORD GetBufferSize(VOID); // 버퍼 크기를 byte단위로 반환 ■ 데이터 타입은 프로그래머가 관리해야함 DWORD\* info = (DWORD\*)adjacencyInfo->GetBufferPointer( ); D3DXMATERIAL \*mtrls <sup>=</sup> (D3DXMATERIAL\*)mtrlBuffer->GetBufferPointer( ); ■ 메모리 누출을 막기 위해, 반드시 이용 후에는 객체를 release시킴 adjacencyInfo->Release( ); **ID3DXBuffer** <mark>□</mark> ID3DXBuffer 생성하기 HRESULT D3DXCreateBuffer ( DWORD NumBytes, // 버퍼 크기 (in bytes) LPD3DXBUFFER \*ppBuffer); // ID3DXBuffer 예제: // 4개의 정수를 보관할 수 있는 buffer의 생성 ID3DXBuffer\* buffer = 0; D3DXCreateBuffer( 4\*sizeof(int), &buffer );

mtrlBuffer->Release( );

# **XFiles**

- **□** 3D 모델러를 사용하여 복잡한 물체를 생성
	- 3DS Max (www.discreet.com)
	- LightWave3D (www.newtek.com)
	- Maya (www.aliaswavefront.com)
	- Multigen Creator (www.multigen.com)
	- Soft Image (www.softimage.com)
	- 생성된 메쉬 데이터 (기하정보, 재질, 애니메이션 등과 같은<br>- 데이터) 를 XFile 포맷으로 변환 가능
- 3D 모델 Exporter
	- Okino Polytrans (www.okino.com)
- 3D Max object를 .x 파일로 expor<sup>t</sup>해주는 <sup>p</sup>lug-in tool Pandasoft
	- http://www.andytather.co.uk/Panda/directxmax\_downloads.a spx

# **Converting 3DS MAX to X File**

### <mark>□ Converter</mark>를 사용하는 방법

- Run 'conv3ds.exe'
	- <mark>□ Command prompt</mark> 상태에서 "conv3ds File.3ds"하면 .x file 생성
- Conv3ds의 옵션 인수의 지정
	- http://telnet.or.kr/sec\_directx/index.html?init\_mode=api\_contents\_ read&api\_no=86
- 현재 Microsoft사에서 찾아도 다운로드 위치를 찾을 수 없음. 수업 블로그를 통해서 다운로드 받을 것.

# **Load Xfiles**

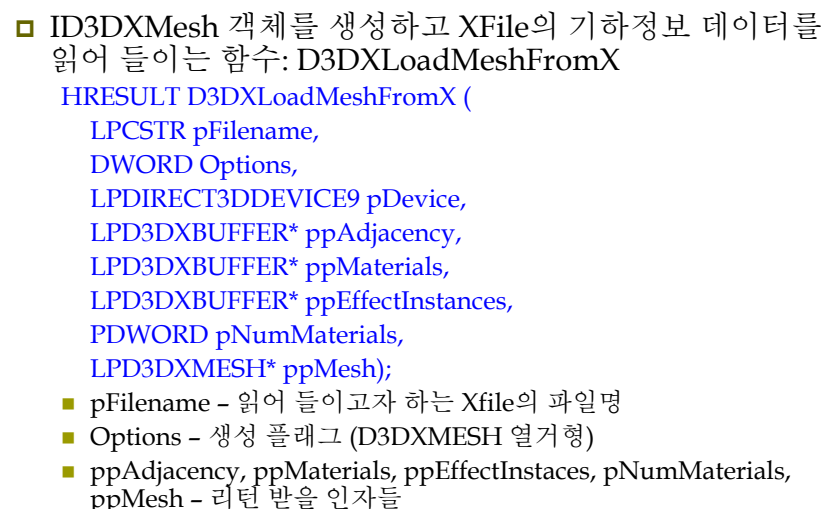

# **Load XFiles**

```
 예제:
   HRESULT hr = 0;
   ID3DXBuffer* adjBuffer = 0;
   ID3DXBuffer* mtrlBuffer = 0;
   DWORD numMtrls = 0;
   hr = D3DXLoadMeshFromX( "bigship1.x",
               D3DXMESH_MANAGED,
               Device,
               &adjBuffer,
               &mtrlBuffer,
               \Omega.
               &numMtrls, // # of D3DXMATERIAL structures 
                           // in mtrlBuffer
               &Mesh ); // loaded ID3DXMesh
```
### **XFile Materials**

<mark>□</mark> Xfile에 저장된 재질 정보의 구조는 D3DXMATERIAL

typedef struct D3DXMATERIAL {

D3DMATERIAL9 MatD3D;

LPSTR pTextureFilename;

#### } D3DXMATERIAL, \*LPD3DXMATERIAL;

- XFile 은 텍스처 데이터를 직접 포함하지 않음. 파일명만 보관함.
- 리턴된 D3DMATERIAL 배열의 *i*번째 항목은 *i*번째 서브셋과 대응되도록 XFile 정보를 읽어 들임.

### **Example: XFile**

#### ID3DXMesh\* Mesh = 0; std::vector<D3DXMATERIAL> Mtrls(0); std::vector<IDirect3DTexture9\*> Textures(0); bool Setup() { // Load XFile data ID3DXBuffer\* adjBuffer = 0; ID3DXBuffer\* mtrlBuffer = 0; DWORD numMtrls = 0; HRESULT hr = D3DXLoadMeshFromX("bigship1.x", D3DXMESH\_MANAGED, Device, &adjBuffer, &mtrlBuffer, 0, &numMtrls, &Mesh); if (FAILE(hr)) { ::MessageBox(0, "D3DXLoadMeshFromX() – FAILED", 0, 0); return false; } if (mtrlBuffer ! =  $0$  && numMtrls !=  $0$ ) { // extract materials, and load textures D3DXMATERIAL\* mtrls = (D3DXMATERIAL\*) mtrlBuffer->GetBufferPointer(); for (DWORD  $i = 0$ ;  $i <$  numMtrls;  $i++)$  { // loading시 MatD3d에 ambient값을 가지지 않으므로 지금 지정해줌 mtrls[i].MatD3D.Ambient = mtrls[i].MatD3D.Diffuse; mtrls.push\_back(mtrls[i].MatD3D); if ( mtrls[i].pTextureFilename !=  $0$ ) { // if it has an associative texture IDirect3DTexture9\* tex = 0; D3DXCreateTextureFromFile(Device, mtrls[i].pTextureFilename, &tex); Textures.push\_back( tex ): } else { Textures.push\_back(0); } // if it has no texture }

d3d::Release<ID3DXBuffer\*> (mtrlBuffer);

### **Example: XFile**

```
// optimize the mesh to generate an attribute table
   hr = Mesh->OptimizeInplace(D3DXMESHOPT_ATTRSORT | 
       D3DXMESHOPT_COMPACT | D3DXMESHOPT_VERTEXCACHE,
        (DWORD*) adjBuffer->GetBufferPointer(), 0, 0, 0);
    d3d::Release<ID3DXBuffer*>(adjBuffer);
    if (FAILED(hr)) {
      ::MessageBox(0, "OptimizeInplace() – FAILED", 0, 0);
      return false;
    }
    // textures
   // lights
   // camera
   // projection matrix
   return true;
void Cleanup() {
    d3d::Release<ID3DMesh*>(Mesh);
```
for (i=0; i<(int)Textures.size(); i++) d3d::Release<IDirect3DTexture9\*>(Textures[i]);

# **Example: XFile**

}

```
bool Display(float timeDelta) {
   if (Device) {
      D3DXMATRIX xRot, yRot, World;
      static float v = 0.0f:
      D3DXMatrixRotationX(&xRot, D3DX_PI * 0.2f);
      D3DXMatrixRotationY(&yRot, y);
      y += timeDelta;
      if (y \ge 6.28f) y = 0.0f;
      World = xRot * yRot;Device->SetTransform(D3DTS_WORLD, &World);
      Device->Clear(0, 0, D3DCLEAR_TARGET | D3DCLEAR_ZBUFFER, 
                    0x00000000, 1.0, 0);
      Device->BeginScene();
      for (int i=0; i < (int) Mtrls.size(); i++) {
        Device->SetMaterial( &Mtrls[i] );
        Device->SetTexture(0, Textures[i]);
        Mesh->DrawSubset(i);
      }
      Device->EndScene();
      Device->Present(0, 0, 0, 0); 
   } return true; 
}
```
}

}

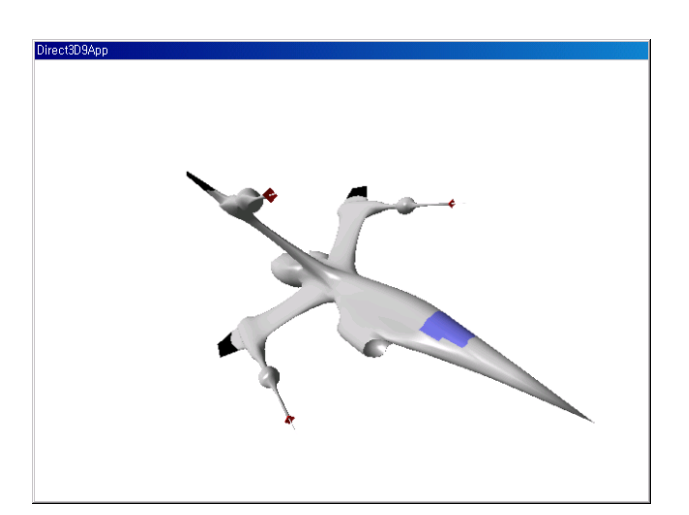

# **Example: XFile Creating Vertex Normals**

- <mark>□ ID3DXBaseMesh</mark>의 버텍스 법선 계산 함수
	- XFile에 버텍스 법선 데이터가 없다면, 조명을 위해 직접 vertex normal을 계산해야 한다.
	- 계산 원리 이웃하는 면 법선 벡터의 평균을 이용
	- 인접 정보 중복된 버텍스는 무시하기 위해 사용

HRESULT D3DXComputeNormals ( LPD3DXBASEMESH pMesh, CONST DWORD \*pAdjacency);

- <sup>p</sup>Mesh 버텍스 포맷은 반드시 D3DFVF\_NORMAL 플래그를 포함해야 한다. D3DXComputeNormals 함수 이용 전에 버텍스 포맷 지정
- <sup>p</sup>Adjacency 각 면마다 <sup>3</sup>개의 DWORD를 가지는 배열. 안 쓰면 NULL로 지정한다.

# **Creating Vertex Normals**

- <mark>□ D3DXComputeNormals 사</mark>용법
	- XFile이 vertex normal 를 가지고 있지 않다면 해당하는 ID3DXMesh 객체의 FVF<sup>도</sup> D3DFVF\_NORMAL flag가 없음.

```
if( !(pMesh->GetFVF() & D3DFVF_NORMAL) ) {
  ID3DXMesh* pTempMesh = 0;
  pMesh->CloneMeshFVF (
   D3DXMESH_MANAGED,
   pMesh->GetFVF() | D3DFVF_NORMAL,
   Device,
   &pTempMesh );
  D3DXComputeNormals( pTempMesh, 0 );
  pMesh->Release();
  pMesh = pTempMesh;
}
```
# **Progressive Mesh**

- **ID3DXPMesh** 인터페이스에 의해 표현
	- 경계 상실 변환 (ECT: edge collapse transformation) sequence를 적용하여 메쉬를 단순화할 수 있도록 해준다
		- 한 ECT는 한 vertex와 1~2개의 face를 제거함
		- <mark>□</mark> 각 ECT는 (vertex split를 통해) reversible함

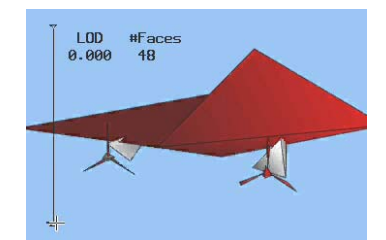

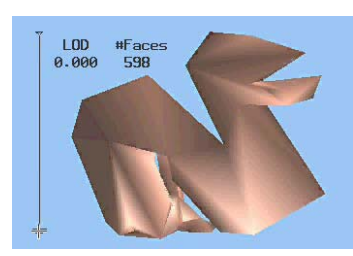

# **Progressive Mesh**

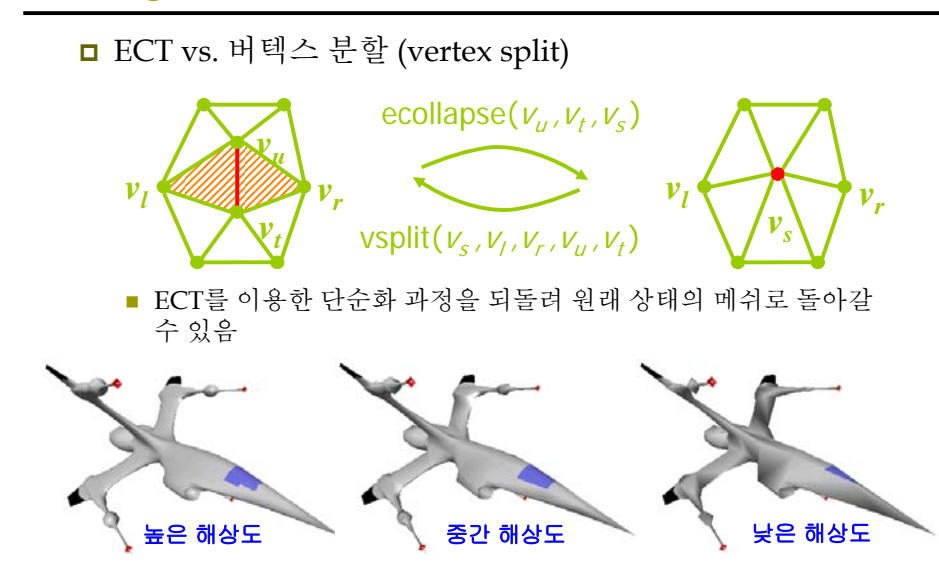

# **Progressive Mesh**

- <mark>ㅁ</mark> 이용방법: 카메라와의 거리에 따라 메쉬의 LOD (Level-Of-Details) 를 조정할 수 있음
	- 작고 먼 메쉬는 크고 가까운 메쉬만큼 많은 삼각형이 필요치 않음
	- 카메라와의 거리가 감소하면 메쉬의 세부(detail)를 높이고 거리가 증가하면 세부를 감소시킴
- <mark>□</mark> 참조논문 "Progressive Meshes" (Hugues Hoppe*,* SIGGRAPH 96)
	- http://research.microsoft.com/~hoppe/

# **Creating Progressive Mesh**

ID3DXPMesh 객체 생성 함수 – D3DXGeneratePMesh

HRESULT D3DXGeneratePMesh (

LPD3DXMESH pMesh,

CONST DWORD \*pAdjacency,

CONST LPD3DXATTRIBUTEWEIGHTS pVertexAttributeWeights,

CONST FLOAT \*pVertexWeights,

DWORD MinValues,

DWORD Options,

### LPD3DXPMESH \*ppPMesh);

- pVertexAttributeWeights D3DXATTRIBUTEWEIGHTS 배열 (pMesh->GetNumVertices() 크기)로의 포인터
- pVertexWeights pMesh->GetNumVertices()크기를 갖는 float array
- MinValue 단순화 결과로 얻어질 최소한의 버텍스나 면 개수
- Options D3DXMESHSIMP\_VERTEX, D3DXMESHSIMP\_FACE, MinValue가 vertrex/face에 적용됨을 지정함

# **Vertex Attribute Weights**

■ 버텍스 속성 영향력 구조체

typedef struct \_D3DXATTRIBUTEWEIGHTS { FLOAT Position; FLOAT Boundary;// blend weight FLOAT Normal; // normal FLOAT Diffuse; // diffuse light value FLOAT Specular; // specular light value

- FLOAT Texcoord[8]; // texture coordinates
- FLOAT Tangent;
- FLOAT Binormal;

### } D3DXATTRIBUTEWEIGHTS;

- 각 요소의 영향력을 지정할 수 있도록 함
- 값이 높을수록 버텍스의 영향력이 높아져 단순화 과정에서 제거될 가능성이 낮아짐 (최소값 = 0.0)
- default 영향력 값을 이용하는 것이 좋음

### **Vertex Attribute Weights**

**□** Default vertex attribute weights:

#### D3DXATTRIBUTEWEIGHTS AttributeWeights;

AttributeWeights.Position = 1.0; AttributeWeights.Boundary = 1.0; AttributeWeights.Normal = 1.0; AttributeWeights.Diffuse  $= 0.0$ : AttributeWeights.Specular  $= 0.0$ ; AttributeWeights.Texcoord[8] = { 0, 0, 0, 0, 0, 0, 0, 0 };

# **ID3DXPMesh Methods**

<mark>□</mark> ID3DXPMesh 인터페이스는 ID3DXBaseMesh 인터페이스를 상속 받음 ■ ID3DXMesh의 모든 기능을 가짐

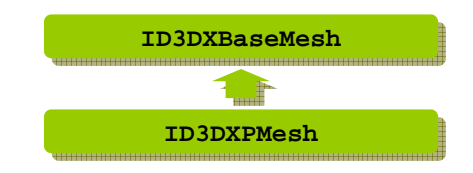

### **ID3DXPMesh Methods**

ID3DXBaseMesh로부터 상속받은 것 외에 추가된 method

- DWORD ID3DXPMesh::GetMaxFaces(VOID); <mark>□</mark> 최대 face 수
- DWORD ID3DXPMesh::GetMaxVertices(VOID);
	- <mark>□</mark> 최대 vertex 수
- DWORD ID3DXPMesh::GetMinFaces(VOID); <mark>□</mark> 최소 face 수
- DWORD ID3DXPMesh::GetMinVertices(VOID);
	- <mark>□</mark> 최소 vertex 수
- HRESULT ID3DXPMesh::SetNumFaces(DWORD Faces); LOD 지정함수. 호출 후의 face의 수는 지정한 faces값보다 1 작을 수 있음. 항상 최대/최소 범위 내에 있도록 함
- HRESULT ID3DXPMesh::SetNumVertices(DWORD Vertices); LOD 지정함수. 호출 후의 vertex의 수는 지정한 vertices값보다 1 작을 수 있음. 항상 최대/최소 범위 내에 있도록 함

# **ID3DXPMesh Methods**

ID3DXBaseMesh로부터 상속받은 것 외에 추가된 method

- HRESULT ID3DXPMesh::TrimByFaces(DWORD NewFacesMin, DWORD NewFacesMax, DWORD \*rgiFaceRemap, DWORD \*rgiVertRemap)
	- <mark>□</mark> 새로운 최소/최대 face수를 지정함. 새로운 최소/최대 범위는 현재의 최소/최대 범위 즉, GetMinFaces()와 GetMaxFaces() 내에 있어야 함.
	- <mark>□ rgiFaceRemap과 rgiVertRemap은 각 face/vertex당 한 DWORD로</mark> face/vertex의 remap 정보를 가짐 – 즉, i번째 face/vertex가 어디로 이동했는지
- HRESULT ID3DXPMesh::TrimByVertices(DWORD NewVerticesMin, DWORD NewVerticesMax, DWORD \*rgiFaceRemap, DWORD \*rgiVertRemap)
	- 새로운 최소/최대 vertex수를 지정함. 새로운 최소/최대 범위는 현재의 최소/최대 범위 즉, GetMinVertices()와 GetMaxVertices() 내에 있어야 함.

### **Example: Progressive Mesh**

ID3DXMesh\* SourceMesh = 0; ID3DXPMesh\* PMesh =  $0$ ; // progressive mesh bool Setup() { // Load XFile data ID3DXBuffer\* adjBuffer = 0; ID3DXBuffer\* mtrlBuffer = 0; DWORD numMtrls = 0; HRESULT hr = D3DXLoadMeshFromX("bigship1.x", D3DXMESH\_MANAGED, Device, &adjBuffer, &mtrlBuffer, 0, &numMtrls, &SourceMesh); if  $(FAILE(hr))$  { ::MessageBox(0, "D3DXLoadMeshFromX() – FAILED", 0, 0); return false; } if (mtrlBuffer ! =  $0$  && numMtrls !=  $0$ ) { // extract materials, and load textures D3DXMATERIAL\* mtrls = (D3DXMATERIAL\*) mtrlBuffer->GetBufferPointer(); for (DWORD  $i = 0$ ;  $I \leq$  numMtrls;  $i++)$  { // loading시 MatD3d에 ambient값을 가지지 않으므로 지금 지정해줌 mtrls[i].MatD3D.Ambient = mtrls[i].MatD3D.Diffuse; Mtrls.push\_back(mtrls[i].MatD3D); if ( mtrls[i].pTextureFilename != 0) {  $//$  if it has an associative texture IDirect3DTexture9\* tex = 0; D3DXCreateTextureFromFile(Device, mtrls[i].pTextureFilename, &tex); Textures.push\_back( tex ); } else { Textures.push\_back(0); } // if it has no texture } } d3d::Release<ID3DXBuffer\*> (mtrlBuffer);

## **Example: Progressive Mesh**

}

}

} return true; }

```
// optimize the mesh to generate an attribute table
hr = SourceMesh->OptimizeInplace(D3DXMESHOPT_ATTRSORT | 
    D3DXMESHOPT_COMPACT | D3DXMESHOPT_VERTEXCACHE,
   (DWORD*) adjBuffer->GetBufferPointer(), 
   (DWORD*) adjBuffer->GetBufferPointer(), // new adjacency information
   (0, 0);if (FAILED(hr)) {
  ::MessageBox(0, "OptimizeInplace() – FAILED", 0, 0);
  d3d::Release<ID3DXBuffer*>(adjBuffer);
  return false;
// generate the progressive mesh
hr = D3DXGeneratePMesh(SourceMesh, 
                          (DWORD*) adjBuffer-> GetBufferPointer(), 0, 0, 1, 
                          D3DXMESHSIMP_FACE, &PMesh);
d3d::Release<ID3DXMesh*>(SourceMesh);
d3d::Release<ID3DXBuffer*>(adjBuffer);
if (FAILED(hr)) {
  ::MessageBox(0, "D3DXGeneratePMesh() – FAILED", 0, 0);
  return false;
```
# **Example: Progressive Mesh**

// set to original detail – 이렇게 하지 않으면 가장 낮은 해상도로 렌더링함. DWORD maxFaces = PMesh->GetMaxFaces(); PMesh->SetNumFaces(maxFaces);

// textures

// lights

// camera // projection matrix

return true;

}

### **Example: Progressive Mesh**

```
bool Display(float timeDelta) {
   if (Device) { //update mesh resolution
      int numFaces = PMesh->GetNumFaces(); // current number of faces
      if (::GetAsyncKeyState('A') & 0x8000f) { // add a face
        PMesh->SetNumFaces(numFaces + 1);
        if (PMesh->GetNumFaces() == numFaces)
            PMesh->SetNumFaces(numFaces + 2); // ECT 역변환이 가능하도록 함
       }
      if (::GetAsyncKeyState('S') & 0x8000f) { // remove a face
        PMesh->SetNumFaces(numFaces - 1);
      Device->Clear(0, 0, D3DCLEAR_TARGET | D3DCLEAR_ZBUFFER, 
                   0x00000000, 1.0, 0);
      Device->BeginScene();
      for (int i=0; i < (int) Mtrls.size(); i++) {
         // draw pmesh using draw subset
        Device->SetMaterial( &Mtrls[i] ); // draw wireframe outline
        Device->SetRenderState(D3DRS_FILLMODE, D3DFILL_WIREFRAME);
        PMesh->DrawSubset(i);
        Device->SetRenderState(D3DRS_FILLMODE, D3DFILL_SOLID);
      }
      Device->EndScene();
      Device->Present(0, 0, 0, 0);
```
# **Example: Progressive Mesh**  Bounding Volumes

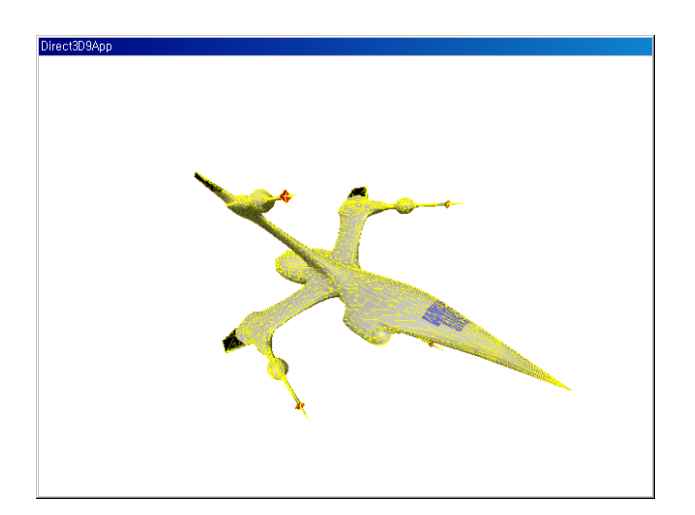

- <mark>ㅁ</mark> 가장 자주 이용되는 경계 볼륨 구(sphere)*,* 상자(box)
	- Bounding Sphere: 중심점, 반지름으로 정의됨
	- Bounding Box: 최소점, 최대점으로 정의됨
- <mark>ㅁ</mark> 그 외 원기둥(cylinder), 타원체(ellipsoid), 마름모꼴(lozenge: 방석모양), 캡슐(capsule)
- <mark>ㅁ</mark> 용도 가시성 테스트(visibility test)와 충돌 테스트의 가속

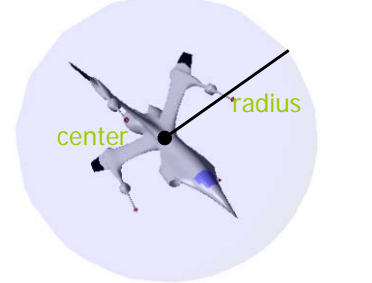

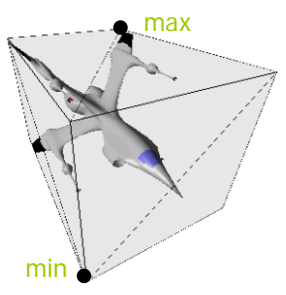

# **Bounding Volumes**

- <mark>□ D3DX 라이브러리가 제공하는 경계 구체와 경계 상자를</mark> 계산하는 함수 HRESULT D3DXComputeBoundingSphere ( LPD3DXVECTOR3 pFirstPosition, // 첫번째 vertex DWORD NumVertices, DWORD dwStride, // 바이트 단위의 버텍스 크기 D3DXVECTOR3\* pCenter, // center of bounding sphere FLOAT\* pRadius); // radius of bounding sphere
	- HRESULT D3DXComputeBoundingBox ( LPD3DXVECTOR3 pFirstPosition, DWORD NumVertices, DWORD dwStride, // 바이트 단위의 버텍스 크기 D3DXVECTOR3\* pMin, // lower-left corner of bounding box D3DXVECTOR3\* pMax); // upper-right corner of bounding box

# **Bounding Volumes** – **d3dUtility**

■ 새로운 특수 상수의 추가 const float INFINITY = FLT\_MAX; //float에 저장할 수 있는 최대 수 const float EPSILON = 0.001f; // 0의 의미로 사용하는 매우 작은 수

### <mark>□</mark> BoundingSphere/Box 타입 추가

struct BoundingBox { BoundingBox(); bool isPointInside(D3DXVECTOR3& p); D3DXVECTOR3 \_min; D3DXVECTOR3 max;

};

};

struct BoundingSphere { BoundingSphere(); D3DXVECTOR3\_center; float radius;

### **Bounding Volumes** – **d3dUtility**

```
<mark>□</mark> BoundingSphere/Box 타입 추가
   d3d::BoundingBox::BoundingBox() {
     min.x = min.y = min.z = d3d::INFINITE;max.x = max.y = max.z = -d3d::INFINITE;};
   d3d::BoundingBox::IsPointInside(D3DXVECTOR3& p) {
     if (p.x >= min.x \& p.y >= min.y \& p.z >= min.z \&p.x <= _max.x && p.y <= _max.y && p.z <= _max.z)
      return true;
   };
   d3d::BoundingSphere::BoundingSphere() {
      radius = 0.0f:
   };
```
### **Example: Bounding Volumes**

```
bool Display(float timeDelta) {
   if (Device) {
      //update mesh resolution
      // render
     // clear, BeginScene, draw mesh
      // draw bounding volume in blue, and at 10% opacity
     D3DXMATERIAL9 blue = d3d \cdot BLUEMTRL;
     blue.Diffuse.a = 0.10f;
     Device->SetMaterial(&blue);
     Device->SetTexture(0, 0); // disable texture
     Device->SetRenderState(D3DRS_ALPHABLENDENABLE, true);
     Device->SetRenderState(D3DRS_SRCBLEND, D3DBLEND_SRCALPHA);
     Device->SetRenderState(D3DRS_DESTBLEND, D3DBLEND_INVSRCALPHA);
     if (RenderBoundingSphere) SphereMesh->DrawSubset(0);
     else BoxMesh->DrawSubset(0);
      // EndScene, Present
```

```
} 
return true;
```
}

### **Example: Bounding Volumes**

```
ID3DXMesh* Mesh = 0;
ID3DXMesh* SphereMesh = 0; // bounding sphere
ID3DXMesh* BoxMesh = 0; // bounding box
bool RenderBoundingSphere = true;
bool ComputeBoundingSphere(ID3DXMesh* mesh, d3d::BoundingSphere *sphere);
bool ComputeBoundingBox(ID3DXMesh* mesh, d3d::BoundingBox *box);
bool Setup() { 
   // load XFile data
   // extract the materials, load textures
   // optimize the mesh
   // compute bounding sphere and bounding box
   d3d::BoundingSphere boundingSphere;
   d3d::BoundingBox boundingBox;
   ComputeBoundingSphere(Mesh, &boundingSphere);
   ComputeBoundingBox(Mesh, &boundingBox);
   D3DXCreateSphere(Device, boundingSphere. radius, 20, 20, &SphereMesh, 0);
   D3DXCreateBox(Device, boundingBox._max.x – boundingBox._min.x, boundingBox._max.y – boundingBox._min.y, boundingBox._max.z – boundingBox._min.z, &BoxMesh, 0);
   // textures, light, camera, projection matrix
   return true;
```
### **Example: Bounding Volumes**

}

```
bool ComputeBoundingSphere(ID3DXMesh* mesh, d3d::BoundingSphere *sphere) {
   HRESULT hr = 0:
   BYTF^* v = 0:
   mesh->LockVertexBuffer(0, (void**) &v);
   hr = D3DXComputeBoundingSphere((D3DXVECTOR3*) v, mesh->GetNumVertices(), 
                               D3DXGetFVFVertexSize(mesh->GetFVF()), 
                               &sphere->_center, &sphere->_radius);
   mesh->UnlockVertexBuffer();
   if (FAILED(hr)) return false;
   return true;
}
bool ComputeBoundingBox(ID3DXMesh* mesh, d3d::BoundingBox *box) {
   HRESULT hr = 0:
   BYTE* v = 0;
   mesh->LockVertexBuffer(0, (void**) &v);
   hr = D3DXComputeBoundingBox((D3DXVECTOR3*) v, mesh->GetNumVertices(), 
                              D3DXGetFVFVertexSize(mesh->GetFVF()), 
                              &\text{box-& max};
   mesh->UnlockVertexBuffer();
   if (FAILED(hr)) return false;
   return true;
}
```
# **Example: Bounding Volumes**

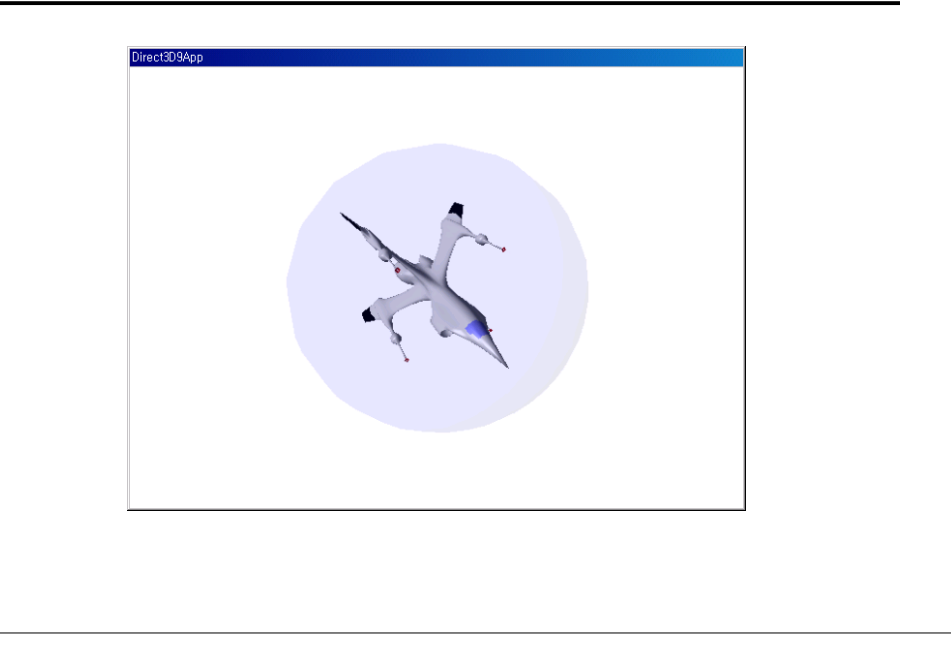